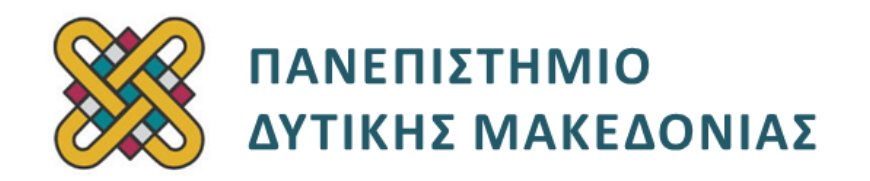

## **Δομημένος Προγραμματισμός**

**Ενότητα 6(γ):** Εργαστηριακή Άσκηση

Αναπλ. Καθηγητής: Κωνσταντίνος Στεργίου

**Τμήμα Μηχανικών Πληροφορικής και Τηλεπικοινωνιών**

# **Άδειες Χρήσης**

- Το παρόν εκπαιδευτικό υλικό υπόκειται σε άδειες χρήσης Creative Commons.
- Για εκπαιδευτικό υλικό, όπως εικόνες, που υπόκειται σε άλλου τύπου άδειας χρήσης, η άδεια χρήσης αναφέρεται ρητώς.

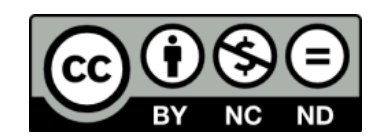

## **Χρηματοδότηση**

- Το παρόν εκπαιδευτικό υλικό έχει αναπτυχθεί στα πλαίσια του εκπαιδευτικού έργου του διδάσκοντα.
- Το έργο «**Ανοικτά Ψηφιακά Μαθήματα του Πανεπιστημίου Δυτικής Μακεδονίας**» έχει χρηματοδοτήσει μόνο τη αναδιαμόρφωση του εκπαιδευτικού υλικού.
- Το έργο υλοποιείται στο πλαίσιο του Επιχειρησιακού Προγράμματος «Εκπαίδευση και Δια Βίου Μάθηση» και συγχρηματοδοτείται από την Ευρωπαϊκή Ένωση (Ευρωπαϊκό Κοινωνικό Ταμείο) και από εθνικούς πόρους.

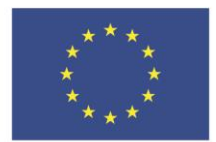

ΕΠΙΧΕΙΡΗΣΙΑΚΟ ΠΡΟΓΡΑΜΜΑ ΕΚΠΑΙΔΕΥΣΗ ΚΑΙ ΔΙΑ ΒΙΟΥ ΜΑΘΗΣΗ επένδυση στην μοινωνία της χνώσης.

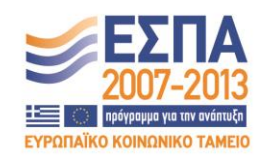

Ευρωπαϊκή Ένωση .<br>παϊκό Κοινωνικό Ταμείο

ΕΙΔΙΚΗ ΥΠΗΡΕΣΙΑ ΔΙΑΧΕΙΡΙΣΗΣ Με τη συγχρηματοδότηση της Ελλάδας και της Ευρωπαϊκής Ένωσης

ΥΠΟΥΡΓΕΙΟ ΠΑΙΔΕΙΑΣ & ΘΡΗΣΚΕΥΜΑΤΩΝ, ΠΟΛΙΤΙΣΜΟΥ & ΑΘΛΗΤΙΣΜΟΥ

# Περιεχόμενα

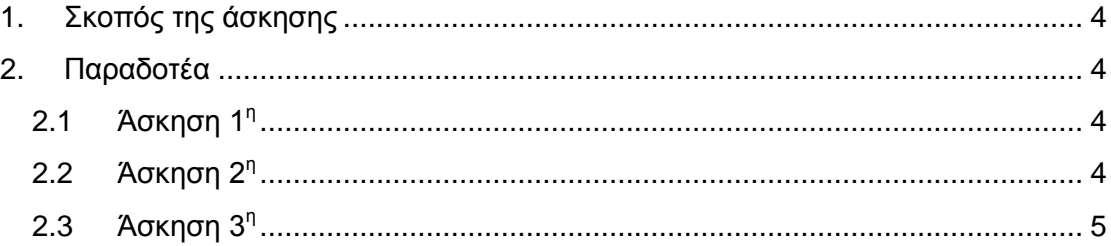

### <span id="page-3-0"></span>**1. Σκοπός της άσκησης**

Σκοπός του κεφαλαίου είναι η εξοικείωση των φοιτητών με την έννοια του δομημένου προγραμματισμού και η καλύτερη κατανόησή του μέσα από μια σειρά εκπαιδευτικών ασκήσεων.

#### <span id="page-3-1"></span>**2. Παραδοτέα**

#### <span id="page-3-2"></span>**2.1 Άσκηση 1<sup>η</sup>**

10 άτομα έχουν λάβει δάνειο από μια τράπεζα. Να δημιουργηθεί μια δομή δανειολήπτη με τα εξής στοιχεία: ονοματεπώνυμο, ποσό δανείου, εξοφληθέν ποσό, επιτόκιο, χρωστούμενο ποσό, και να καταχωρηθούν τιμές για τους 10 δανειολήπτες σε έναν πίνακα δομών. Οι τιμές που θα καταχωρηθούν θα αφορούν όλα τα στοιχεία εκτός από το χρωστούμενο ποσό. Η καταχώρηση των στοιχείων πρέπει να γίνεται σε ξεχωριστή συνάρτηση. Το χρωστούμενο ποσό θα υπολογίζεται ως το ποσό του δανείου μείον το εξοφληθέν ποσό συν το ποσό του δανείου επί το επιτόκιο. Ο υπολογισμός του χρωστούμενου ποσού για τους δανειολήπτες πρέπει να γίνεται σε ξεχωριστή συνάρτηση. Τέλος να εκτυπωθούν όλα τα στοιχεία για όλους τους δανειολήπτες καθώς και το συνολικό χρωστούμενο ποσό. Οι εκτυπώσεις πρέπει να γίνονται σε ξεχωριστή συνάρτηση.

#### **Το πρόγραμμα σας πρέπει να έχει και σχόλια.**

#### <span id="page-3-3"></span>**2.2 Άσκηση 2 η**

Να γραφτεί πρόγραμμα που να διαβάζει από το πληκτρολόγιο τα στοιχεία των 10 εργαζόμενων μιας εταιρίας και να τα αποθηκεύει σ' έναν πίνακα δομών. Η δομή εργαζόμενος θα αποτελείται από τα εξής μέλη:

- Ονοματεπώνυμο
- Έτος γέννησης
- Μηνιαίος μισθός
- Διεύθυνση

Η Διεύθυνση πρέπει να είναι και αυτή δομή που θα αποτελείται από τα μέλη:

- Οδός
- Αριθμός
- Τ.Κ.

Ο πίνακας δομών εργαζόμενου πρέπει να δηλωθεί μέσα στη main(). Η εισαγωγή των δεδομένων για τους 10 εργαζόμενους πρέπει να γίνεται σε κατάλληλη συνάρτηση. Μετά την καταχώρηση των δεδομένων, ο χρήστης πρέπει να έχει τη δυνατότητα να ζητάει την εμφάνιση των στοιχείων των εργαζόμενων που έχουν μισθό ανάμεσα σε ένα συγκεκριμένο διάστημα (το οποίο ορίζει ο χρήστης). Αυτό πρέπει να γίνεται σε κατάλληλη συνάρτηση.

Επίσης πρέπει να τυπώνονται τα στοιχεία όλων εκείνων των εργαζόμενων των οποίων ο μισθός είναι μεγαλύτερος από τον μέσο όρο μισθών όλων των εργαζόμενων. Αυτό πρέπει να γίνεται σε κατάλληλη συνάρτηση.

Ο υπολογισμός του μέσου όρου πρέπει και αυτός να γίνει σε ξεχωριστή συνάρτηση. **Το πρόγραμμα σας πρέπει να έχει και σχόλια.**

#### <span id="page-4-0"></span>**2.3 Άσκηση 3 η**

Σε ένα μάθημα εξετάστηκαν 10 φοιτητές. Δηλώστε δομή με μέλη τον αριθμό μητρώου, το ονοματεπώνυμο, και τον τελικό βαθμό του κάθε φοιτητή. Να γραφεί ένα πρόγραμμα που με χρήση συναρτήσεων κάνει τα παρακάτω:

Α) Διαβάζει τα δεδομένα για τους 10 φοιτητές και τα αποθηκεύει σε πίνακα δομών.

Β) Διαβάζει τα στοιχεία του πίνακα και τα γράφει σε αρχείο κειμένου με την εξής μορφή:

Φοιτητής 1 Α.Μ. = ΟΝΟΜΑΤΕΠΩΝΥΜΟ = ΤΕΛΙΚΟΣ ΒΑΘΜΟΣ =

Φοιτητής 2

…

Γ) Διαβάζει τα στοιχεία των φοιτητών από το αρχείο και τυπώνει στην οθόνη τον αριθμό μητρώου, το όνομα, και τον βαθμό όλων εκείνων των φοιτητών των οποίων ο βαθμός είναι μεγαλύτερος από 5.

#### **Το πρόγραμμα σας πρέπει να έχει και σχόλια.**